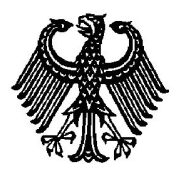

## **BUNDESPATENTGERICHT**

19 W (pat) 31/05

\_\_\_\_\_\_\_\_\_\_\_\_\_\_\_ **(Aktenzeichen)**

Verkündet am 22. Juni 2009

…

## **B E S C H L U S S**

**In der Beschwerdesache**

**betreffend die Patentanmeldung 10 2004 015 227.6 - 55**

hat der 19. Senat (Technischer Beschwerdesenat) des Bundespatentgerichts auf die mündliche Verhandlung vom 22. Juni 2009 unter Mitwirkung des Vorsitzenden Richters Dipl.-Ing. Bertl, der Richterin Kirschneck und der Richter Dipl.-Ing. Groß und Dr.-Ing. Scholz

beschlossen:

…

Die Beschwerde wird zurückgewiesen.

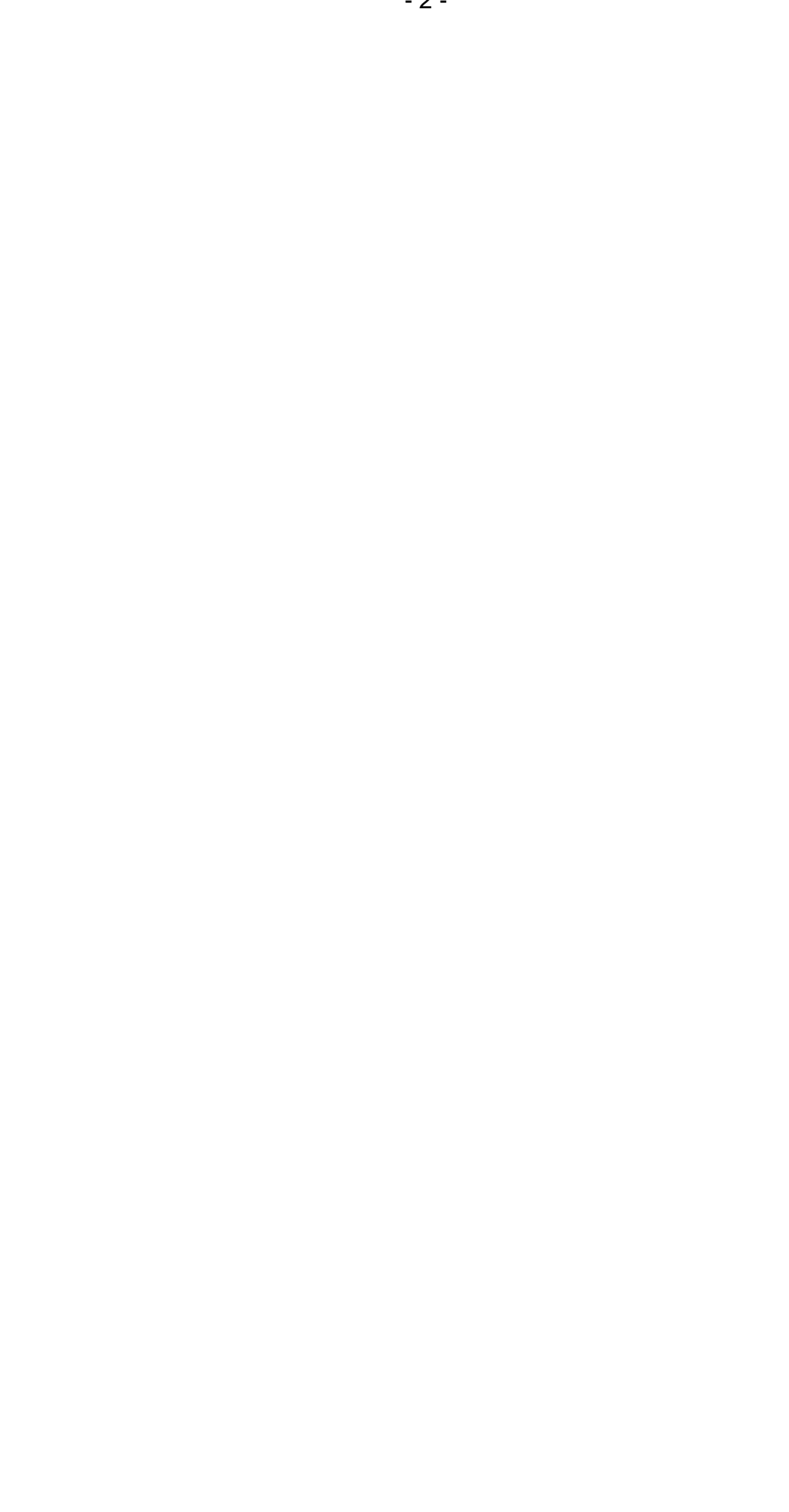

## **G r ü n d e**

**I.**

Das Deutsche Patent- und Markenamt - Prüfungsstelle für Klasse G05B - hat die am 24. März 2004 eingereichte Anmeldung durch Beschluss vom 24. März 2005 mit der Begründung zurückgewiesen, dass der Gegenstand des Patentanspruchs gegenüber dem Stand der Technik nicht erfinderisch sei.

Gegen diesen Beschluss richtet sich die Beschwerde der Anmelderin. Sie stellt den Antrag,

den Beschluss der Prüfungsstelle für Klasse G05B des Deutschen Patent- und Markenamtes vom 24. März 2005 aufzuheben und das nachgesuchte Patent mit folgenden Unterlagen zu erteilen:

Patentansprüche 1 bis 15 und

Beschreibung, Seiten 1 bis 12, jeweils eingereicht mit Schriftsatz vom 12. Mai 2005,

Zeichnungen, Figuren 1 bis 2, vom Anmeldetag 24. März 2004.

Wegen weiterer Einzelheiten wird auf den Akteninhalt verwiesen.

**II.**

Die Beschwerde ist zulässig hatte aber keinen Erfolg.

1. Das Patent betrifft ein Elektrisches Feldgerät. Bei dem Feldgerät einer Automatisierungsanlage wurden bisher nach der Beschreibungseinleitung neu

hinzugekommene Ein-/Ausgabebaugruppen weitgehend manuell konfiguriert und getestet. Die Anmelderin nennt dazu das Siemens- Gerätehandbuch "SIPROTEC, Distanzschutz 7SA6, V4.3", Bestellnummer C53000-G1100-C156-3, insbesondere das Kapitel "Montage und Inbetriebsetzung" (Seite 389 ff.).

Der Erfindung liegt die Aufgabe zugrunde, ein elektrisches Feldgerät der angegebenen Art derart auszubilden, dass eine vergleichsweise einfache Anpassung der Gerätesoftware an sein Mengengerüst erfolgen kann (S. 3, Abs. 2 der geltenden Beschreibung).

Nach Anspruch 1 der Anmeldung (mit einer Gliederung ergänzt) besteht die Lösung dieser Aufgabe in einem

"Elektrischen Feldgerät (1) mit

- a) einer rechnergesteuerten zentralen Steuerbaugruppe (2) und
- b) zumindest einer Datenein- und/oder -ausgänge aufweisenden Ein-/Ausgabebaugruppe (3a-3f), wobei
- c) die zentrale Steuerbaugruppe (2) und die zumindest eine Ein-/Ausgabebaugruppe (3a-3f) über einen Datenbus (4) miteinander verbunden sind,

dadurch gekennzeichnet, dass

d) durch die zumindest eine Ein-/Ausgabebaugruppe (3a-3f) Art und Anzahl ihrer Datenein- und/oder -ausgänge angebende Baugruppenparameter zum Abruf durch die zentrale Steuerbaugruppe (2) bereitgestellt sind und

e) die zentrale Steuerbaugruppe (2) einen Hardwaretreiber aufweist, der zur Einbindung der abgerufenen Baugruppenparameter unter Konfigurierung des Feldgerätes (1) ausgebildet ist."

Die Konfiguration soll also automatisch geschehen. Dazu wird die Anzahl und Art der Ein/Ausgänge, die in einem Speicherchip oder anderweitig in der jeweiligen Ein-/Ausgabebaugruppe abgelegt ist, an eine zentrale Steuerbaugruppe des Feldgeräts übertragen, und damit die Hardwaretreiber konfiguriert.

2. Als Fachmann sieht der Senat einen Diplomingenieur (FH) der Fachrichtung Elektrotechnik/Automatisierungstechnik mit Erfahrung in der Entwicklung von Automatisierungsanlagen und speicherprogrammierbaren Steuerungen (SPS).

3. Einige Merkmale der Ansprüche sind aus sich heraus nicht ohne weiteres verständlich oder eindeutig und bedürfen der Auslegung:

So ist das Feldgerät zwar isoliert beschrieben und beansprucht, aber gleichwohl Bestandteil einer hierarchisch aufgebauten Automatisierungsanlage mit einer Steuerzentrale, an die das Feldgerät über den Feldbus angeschlossen ist, und mit Sensoren und Aktoren, die an die Ein- und Ausgänge der Ein- /Ausgabebaugruppen angeschlossen werden.

Der Begriff "Baugruppe" weist zwar darauf hin, dass die zentrale Steuerbaugruppe des Feldgeräts (nicht zu verwechseln mit der nicht dargestellten und nicht beanspruchten Steuerzentrale) und die zumindest eine Ein-/Ausgabebaugruppe normalerweise in einem Gehäuse untergebracht sind. Eine getrennte Unterbringung der Baugruppen schließt der Anspruch 1 aber nicht aus (s. Fig. 2 mit Beschreibung).

"Zum Abruf bereitgestellt" versteht der Fachmann als abgespeichert oder sonstwie (z. B. Anspruch 4) in der Ein-/Ausgabebaugruppe abgelegt.

Unter einem Hardwaretreiber versteht der Fachmann ein Computerprogramm, das die Interaktion mit angeschlossenen oder eingebauten Geräten steuert. Dazu benötigt er einen Basissatz an Daten des angeschlossenen Geräts.

4. Der Senat sieht die DE 43 32 895 C1 als nächstkommenden Stand der Technik an. In ihr (Fig. 1) ist ein Verfahren zur Fehlererkennung in speicherprogrammierbaren Steuerungen beschrieben. Ausgehend von einem Stand der Technik, bei dem Indexlisten manuell geführt und geändert werden müssen, wird ein Verfahren vorgestellt, bei dem die baugruppenspezifischen Parameter jeder Komponente in einem ihr zugeordneten Speicher abgelegt, und bei der Installation auf Kompatibilität überprüft werden (Sp. 2, Z. 59 bis Sp. 3, Z. 11). Das System ist hierarchisch aufgebaut mit einer Leitstation 1, an die über einen Feldbus 2 Rechnerbaugruppen 3 mit Eingabe/Ausgabebaugruppen 5 angeschlossen sind.

Damit ist in Übereinstimmung mit dem Oberbegriff des Anspruchs 1 bekannt ein:

Elektrisches Feldgerät mit

- a) einer rechnergesteuerten zentralen Steuerbaugruppe 3 (Sp. 2, Z. 35 bis 41) und
- b) zumindest einer Datenein- und/oder -ausgänge aufweisenden Ein-/Ausgabebaugruppe 5 (Sp. 2, Z. 45 bis 50), wobei
- c) die zentrale Steuerbaugruppe und die zumindest eine Ein- /Ausgabebaugruppe über einen Datenbus 4 miteinander verbunden sind (Sp. 2, Z. 42 bis 45),

wobei analog zum kennzeichnenden Merkmal,

d) durch die zumindest eine Ein-/Ausgabebaugruppe Baugruppenparameter zum Abruf durch die zentrale Steuerbaugruppe bereitgestellt sind (Sp. 2, Z. 51 bis 61, Sp. 3, Z. 12 bis 15).

Ein Hardwaretreiber in der zentralen Steuerbaugruppe für die E/A-Einheiten (Merkmal e) ist nicht explizit beschrieben. Hardwaretreiber sind aber regelmäßig für die Kommunikation mit dem angeschlossenen Gerät vorgesehen und notwendig, und deshalb vom Fachmann mitzulesen.

Im Unterschied zum kennzeichnenden Teil des Anspruchs 1 sind dort die Art und Anzahl ihrer Datenein- und/oder -ausgänge angebenden Baugruppenparameter und die Konfiguration des Feldgeräts und dessen Treiber nicht ausdrücklich beschrieben.

5. Der Gegenstand des Anspruchs 1 ist nicht erfinderisch (i. S. d. § 4 PatG).

Ausgehend von dem elektrischen Feldgerät nach der DE 43 32 895 C1 muss der Fachmann entscheiden, wie die Neukonfiguration des Feldgeräts, insbesondere des Hardwaretreibers der zentralen Steuerbaugruppe, nach der Installation der neuen Ein-/Ausgabebaugruppe und Überprüfung der Kompatibilität ablaufen soll. Dabei wird der Fachmann eine nochmalige manuelle Eingabe der Parameter ausschließen, wenn sie bereits in den Ein-/Ausgabebaugruppen abgespeichert vorliegen und schon für die Kompatibilitätsüberprüfung automatisch von der Zentralsteuerung 3 abgefragt wurden (Sp. 3, Z. 11 bis 15) und den Hardwaretreiber so ausgestalten, dass er zur Einbindung der abgerufenen Baugruppenparameter unter Konfiguration des Feldgerätes ausgebildet ist. Dass diese Parameter funktionsnotwendig auch Art und Anzahl der Ein- und Ausgänge umfassen müssen, ist ihm dabei klar. Ein solches Vorgehen entspricht im Übrigen auch dem zum An-

meldetag bereits unter dem Begriff "plug and play" allgemein bekannten automatischen Installations- und Konfigurationsverfahren.

Der Fachmann kommt somit, ohne erfinderisch tätig werden zu müssen, zum Gegenstand des Anspruchs 1.

6. Aus den gleichen Gründen kommt der Fachmann zu dem dem Gerät nach Patentanspruch 1 technisch entsprechenden Verfahren nach Anspruch 12.

Die Ansprüche 1 und 12 sind somit nicht patentfähig. Die auf den Anspruch 1 beziehungsweise Anspruch 12 zurückbezogenen Ansprüche 2 bis 11 und 13 bis 15 teilen ihr Schicksal.

7. Die Argumente der Anmelderin konnten nicht überzeugen.

Der Senat teilt nicht die Sicht der Anmelderin, die Rechnerbaugruppe 3 und die Ein-/Ausgabebaugruppen 5 in der DE 43 32 895 C1 seien als verteilte Installation aufgebaut. Die Rechnerbaugruppe 3 ist - von der Zentrale durch den Systembus 2 räumlich beabstandet - zur "lokalen Koordination" (Sp. 2, Z. 38, 39) vorgesehen.

Die Begriffe "Rechnerbaugruppe" und "Eingabe-/Ausgabebaugruppen" sagen dem Fachmann außerdem, dass es sich, wie bei solchen Feldgeräten üblich, normalerweise um Baugruppen in einem gemeinsamen Gehäuse handelt - im Unterschied zu der nicht als Baugruppe bezeichneten Leitstation. Die Anmelderin weist zwar zutreffend auf die dort gleichbehandelten drei Hierarchieebenen hin. Dabei geht es aber nur um die elektrisch-datentechnische Aufteilung - die der anmeldungsgemäßen Aufteilung entspricht - und nicht um die räumliche Anordnung, die der Anspruch 1 auch nicht festlegt.

Die Anmelderin weist zwar zu Recht darauf hin, dass es in der DE 43 32 895 C1 schwerpunktmäßig um die Kompatibilitätsüberprüfung geht, und die Konfiguration der Anlage dort nicht angesprochen sei. Das enthebt den Fachmann aber nicht von der Notwendigkeit, sich über die Konfiguration der Anlage auch für diesen Fall Gedanken zu machen.

Dass der Fachmann für die einzelnen Eingabe-/Ausgabebaugruppen nur jeweils gleiche Anzahlen und Arten von Ein- und Ausgängen voraussetzen würde (was ihre Speicherung und Abfrage überflüssig machen würde), wie von der Anmelderin vorgetragen, hält der Senat für unrealistisch.

Bertl Kirschneck Groß Dr. Scholz

Pr